### **String Edit Distance (and intro to dynamic programming)**

#### **Lecture #4**

#### **Computational Linguistics CMPSCI 591N, Spring 2006**

*University of Massachusetts Amherst*

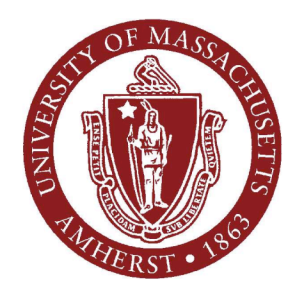

*Andrew McCallum*

## **Dynamic Programming**

- (Not much to do with "programming" in the CS sense.)
- Dynamic programming is efficient in finding optimal solutions for cases with lots of **overlapping sub-problems**.
- It solves problems by recombining solutions to sub-problems, when the sub-problems themselves may share sub-sub-problems.

#### **Fibonacci Numbers**

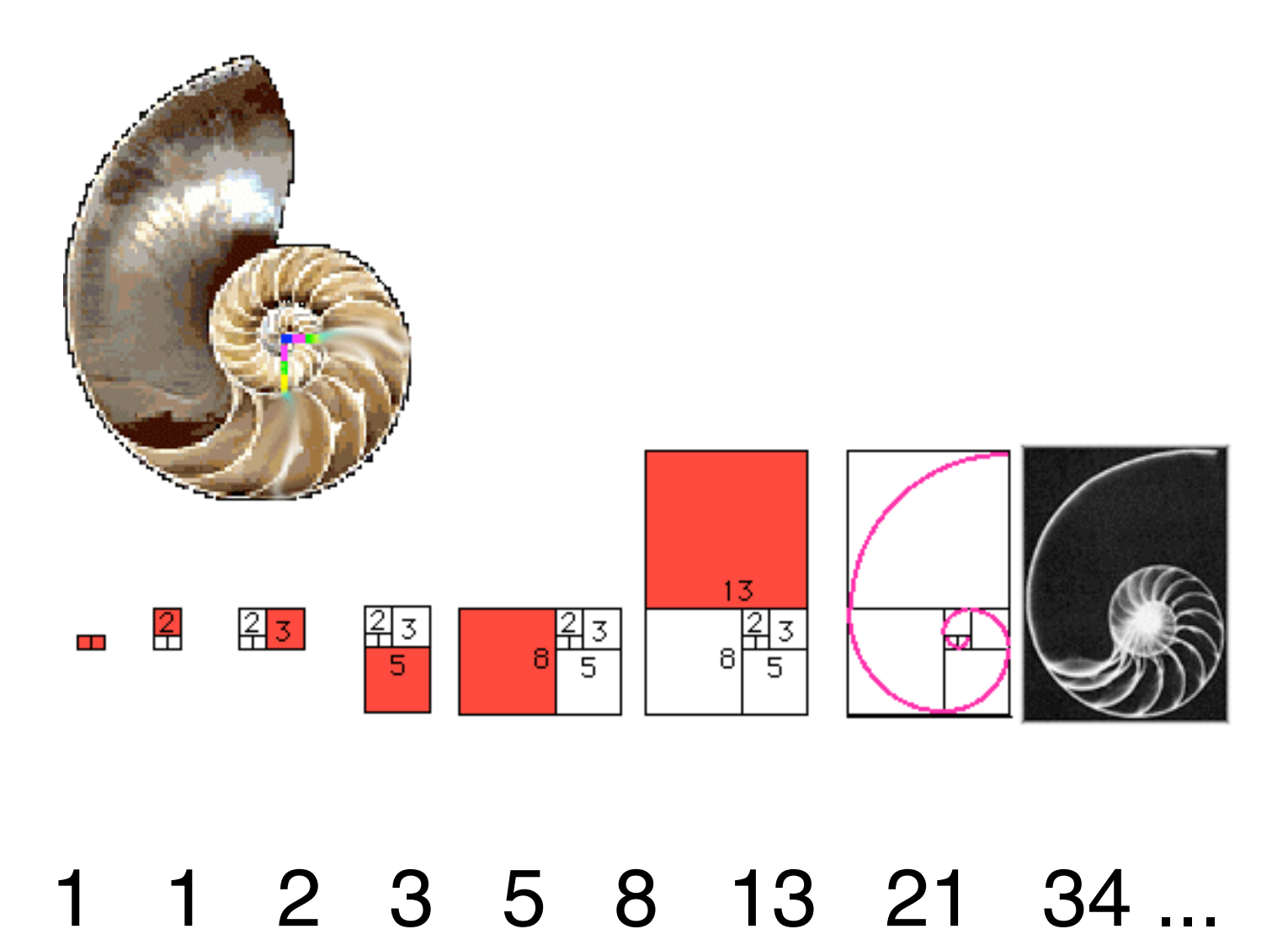

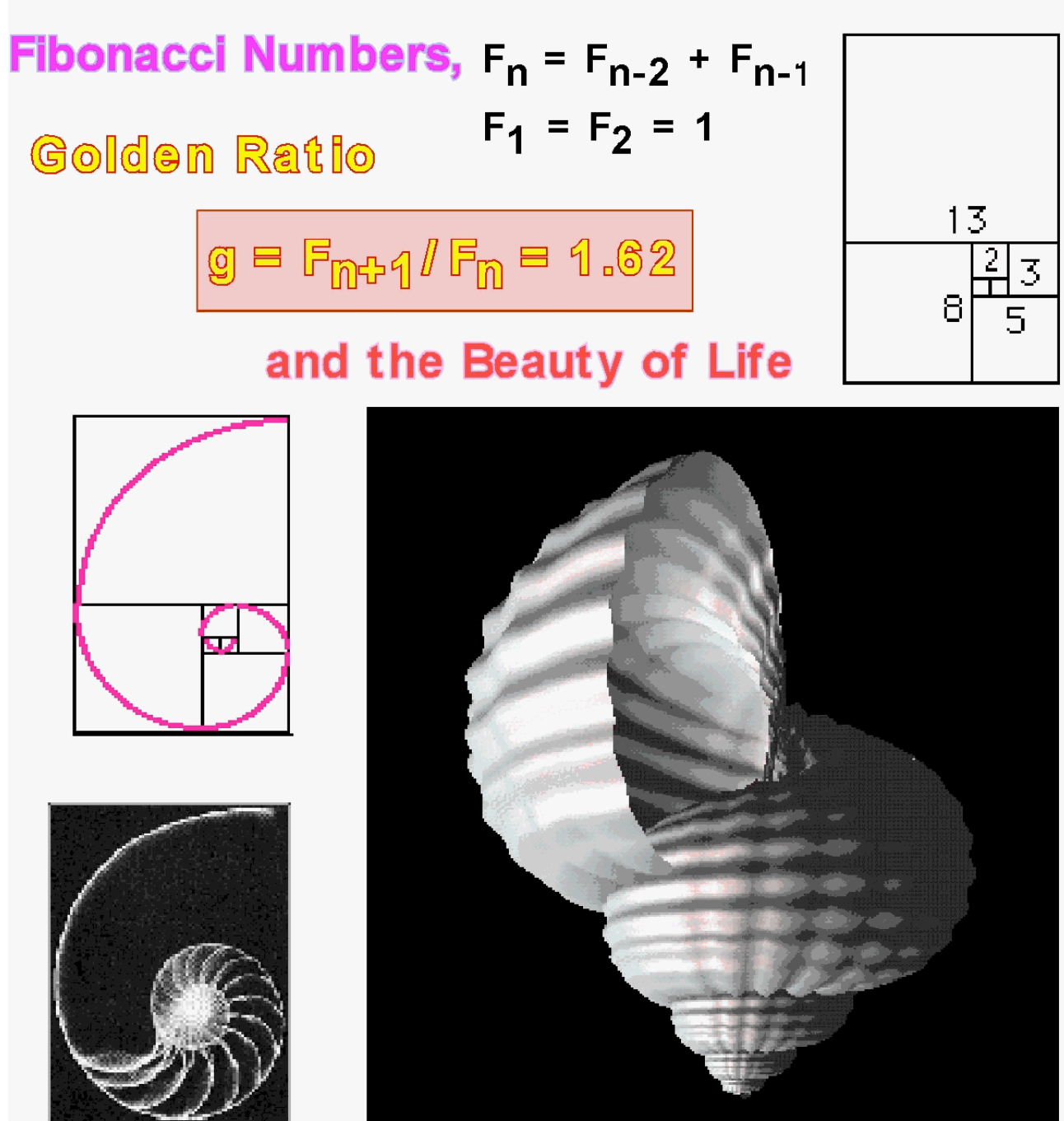

#### **Calculating Fibonacci Numbers**

$$
F(n) = F(n-1) + F(n-2),
$$
  
where F(0)=0, F(1)=1.

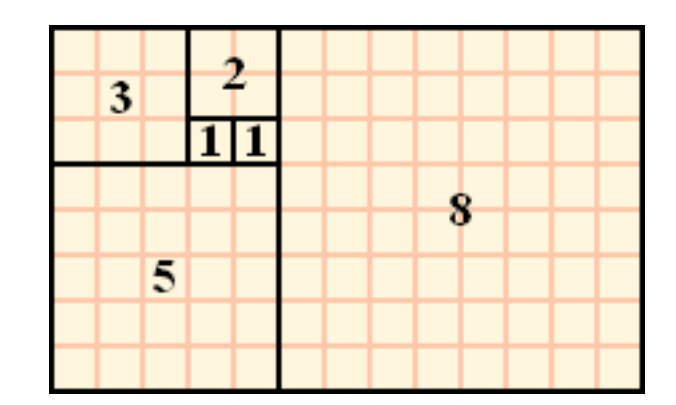

Non-Dynamic Programming implementation

**def fib(n): if n == 0 or n == 1: return n else: return fib(n-1) + fib(n-2)**

For **fib(8)**, how many calls to function **fib(n)**?

# **DP Example: Calculating Fibonacci Numbers**

Dynamic Programming: avoid repeated calls by remembering function values already calculated.

```
table = {}
def fib(n):
     global table
     if table.has_key(n):
         return table[n]
     if n == 0 or n == 1:
        table[n] = n return n
     else:
        value = fib(n-1) + fib(n-2) table[n] = value
         return value
```
## **DP Example: Calculating Fibonacci Numbers**

...or alternately, in a list instead of a dictionary...

```
def fib(n):
     table = [0] * (n+1)
     table[0] = 0
    table[1] = 1 for i in range(2,n+1):
         table[i] = table[i-2] + table[i-1]
     return table[n]
```
We will see this pattern many more times in this course:

- 1. Create a table (of the right dimensions to describe our problem.
- 2. Fill the table, re-using solutions to previous sub-problems.

### **String Edit Distance**

Given two strings (sequences) return the "distance" between the two strings as measured by...

...the *minimum* number of "character edit operations" needed to turn one sequence into the other.

Andrew

Amdrewz 1. substitute **m** to **n** 2. delete the **z**

Distance  $= 2$ 

### **String distance metrics:** *Levenshtein*

- Given strings s and t
	- Distance is **shortest sequence of edit commands** that transform *s* to *t,* (or equivalently s to *t*)*.*
	- Simple set of operations:
		- Copy character from *s* over to *t* (cost 0)
		- Delete a character in *s* (cost 1)
		- Insert a character in *t* (cost 1)
		- Substitute one character for another (cost 1)
- This is "Levenshtein distance"

#### **Levenshtein distance - example**

• distance("William Cohen" , "Willliam Cohon")

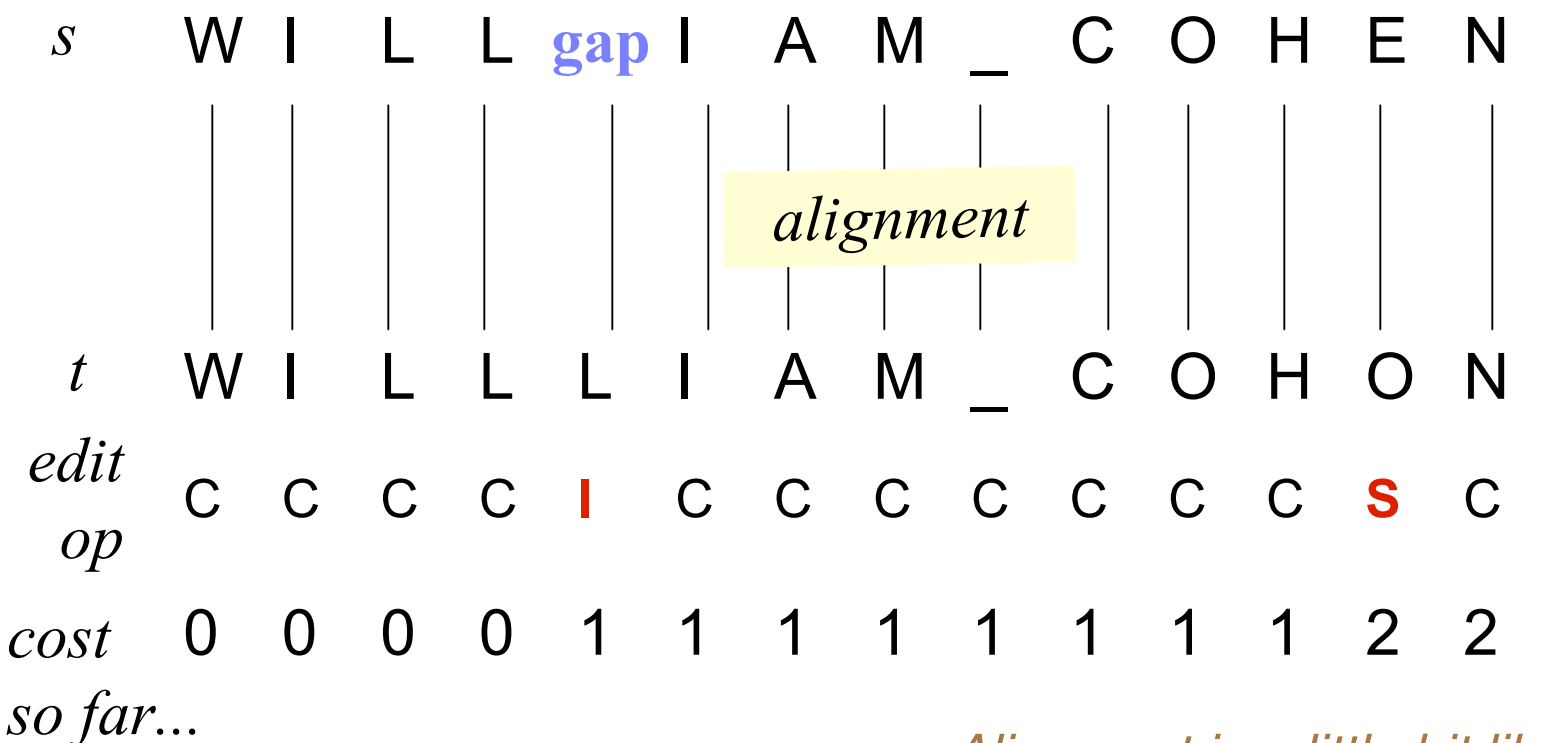

Andrew McCallum, UMass Amherst, including material from William Cohen Alignment is <sup>a</sup> little bit like <sup>a</sup> parse.

### **Finding the Minimum**

What is the minimum number of operations for....?

#### Another fine day in the park

#### Anybody can see him pick the ball

Not so easy.... not so clear.

Not only are the strings, longer, but is isn't immediately obvious where the alignments should happen.

What if we consider all possible alignments by brute force? How many alignments are there?

Measure distance between strings PARK

SPAKE

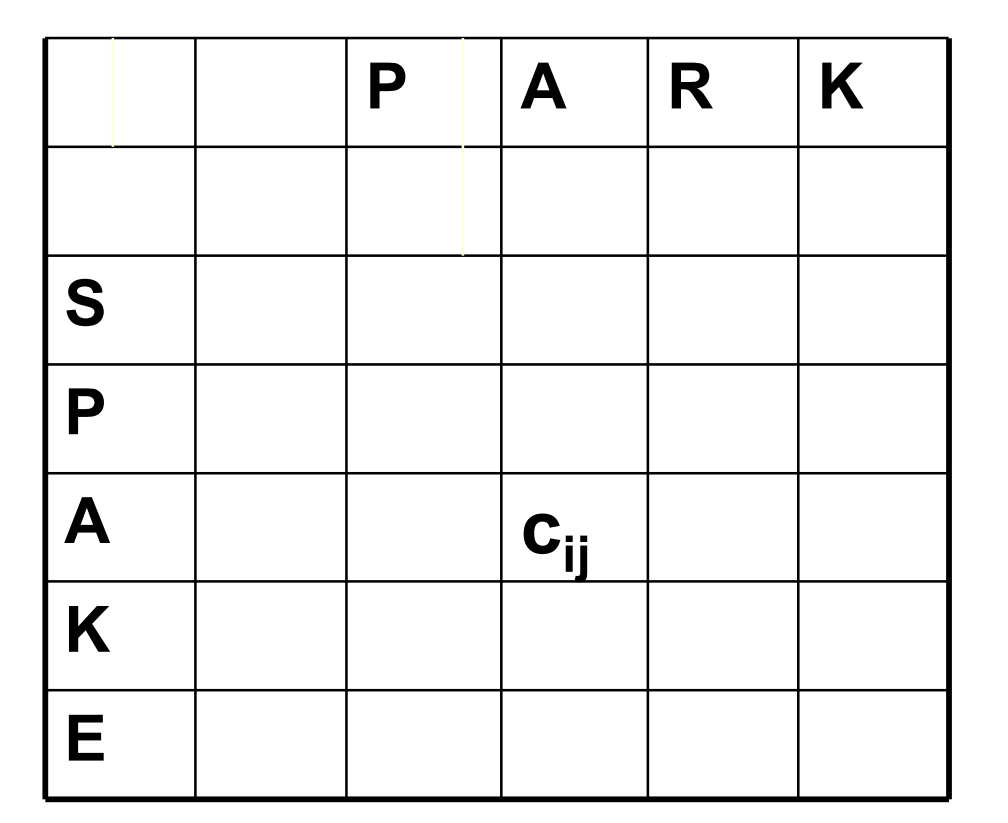

 $c_{ij} =$ the number of edit operations needed to align PA with SPA.

# **Dynamic Programming to the Rescue!**

How to take our big problem and chop it into building-block pieces.

- Given some partial solution, it isn't hard to figure out what a good next immediate step is.
- Partial solution =
	- "This is the cost for aligning *s* up to position *i* with *t* up to position *j*.
- Next step =

"In order to align up to positions *x* in s and *y* in *t*, should the last operation be a substitute, insert, or delete?

Measure distance between strings PARK

SPAKE

Edit operations for turning SPAKE into PARK

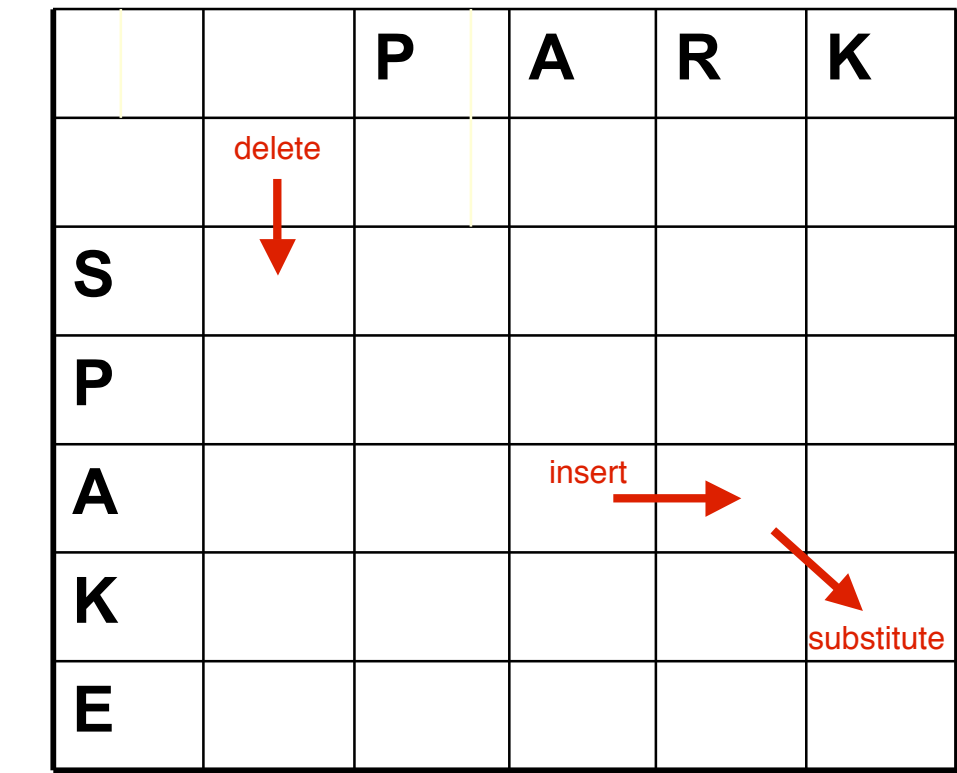

Measure distance between strings PARK

SPAKE

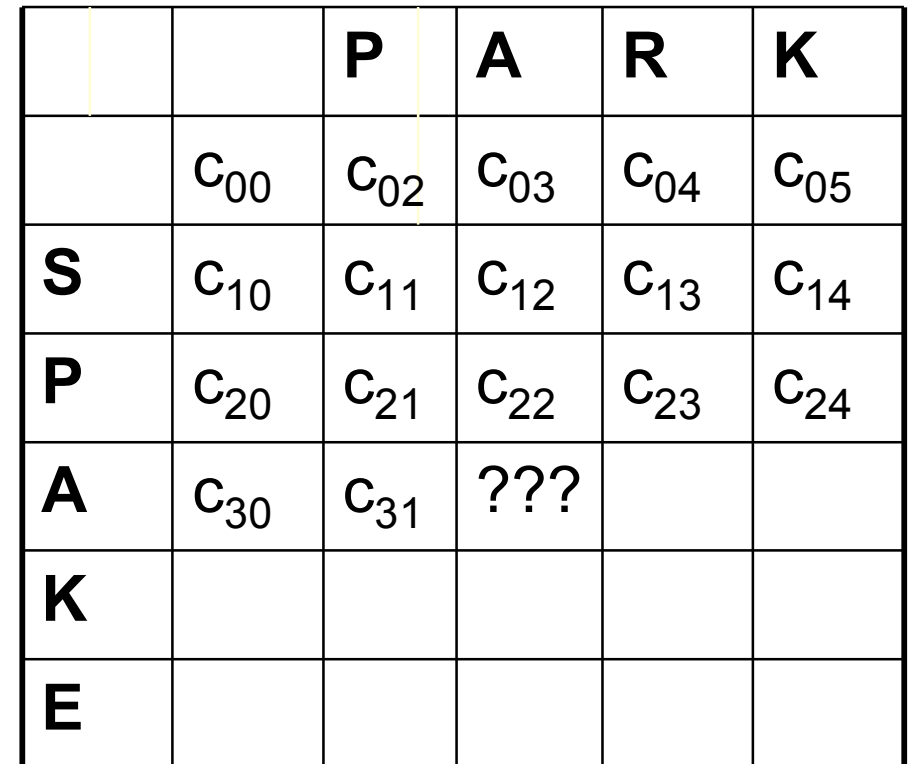

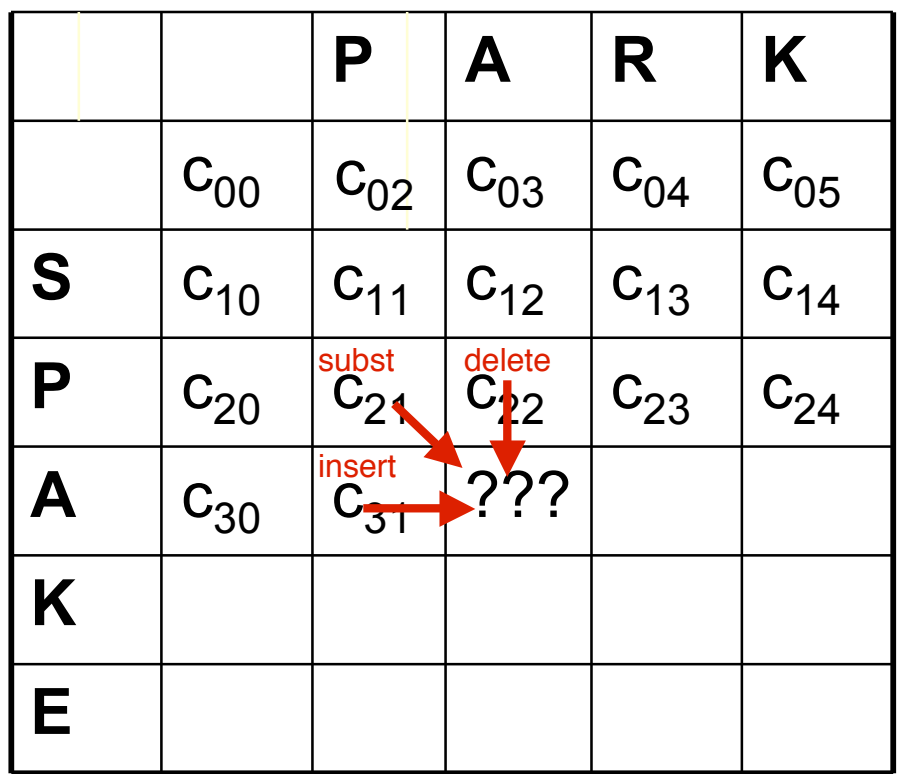

D(i,j) = score of **best** alignment from *s1..si* to *t1..tj*

 $=$  min D(i-1,j-1), if si=tj *//copy* D(i-1,j-1)+1, if si!=tj *//substitute* D(i-1,j)+1 *//insert* D(i,j-1)+1 *//delete*

### **Computing Levenshtein distance - 2**

D(i,j) = score of **best** alignment from *s1..si* to *t1..tj*

$$
= min \begin{cases} D(i-1,j-1) + d(si,tj) \quad \text{//subst/copy} \\ D(i-1,j)+1 \quad \text{//insert} \\ D(i,j-1)+1 \quad \text{//delete} \end{cases}
$$

(simplify by letting  $d(c,d)=0$  if  $c=d$ , 1 else)

also let  $D(i,0)=i$  *(for i inserts)* and  $D(0,i)=i$ 

## **Dynamic Program Table Initialized**

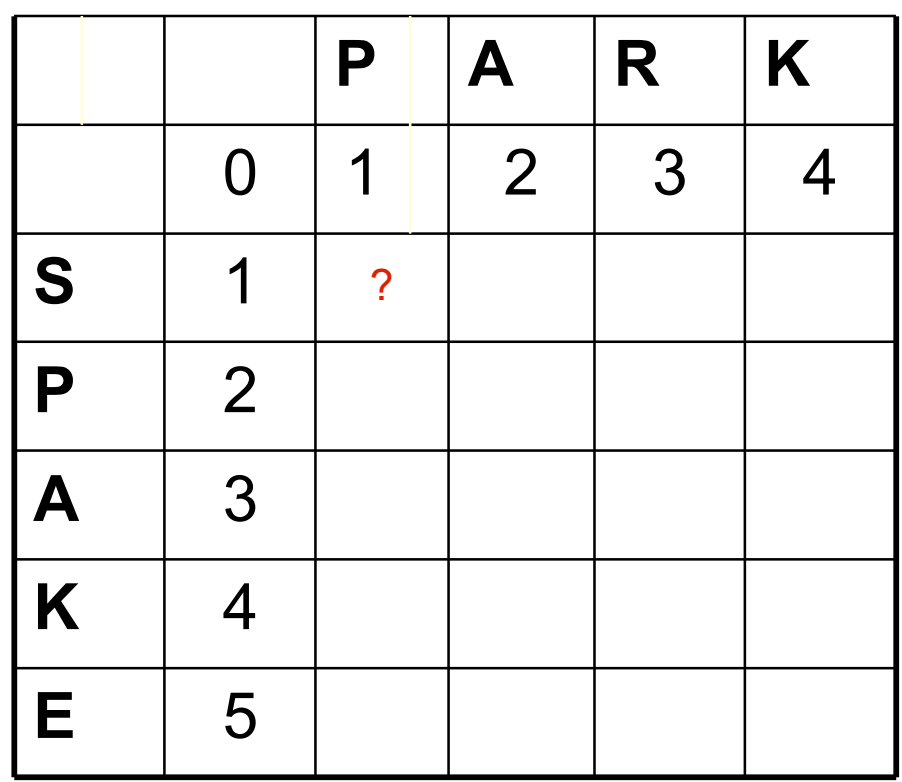

$$
= min \begin{cases} D(i-1,j-1)+d(si,tj) & \text{//substitute} \\ D(i-1,j)+1 & \text{//insert} \\ D(i,j-1)+1 & \text{//delete} \end{cases}
$$

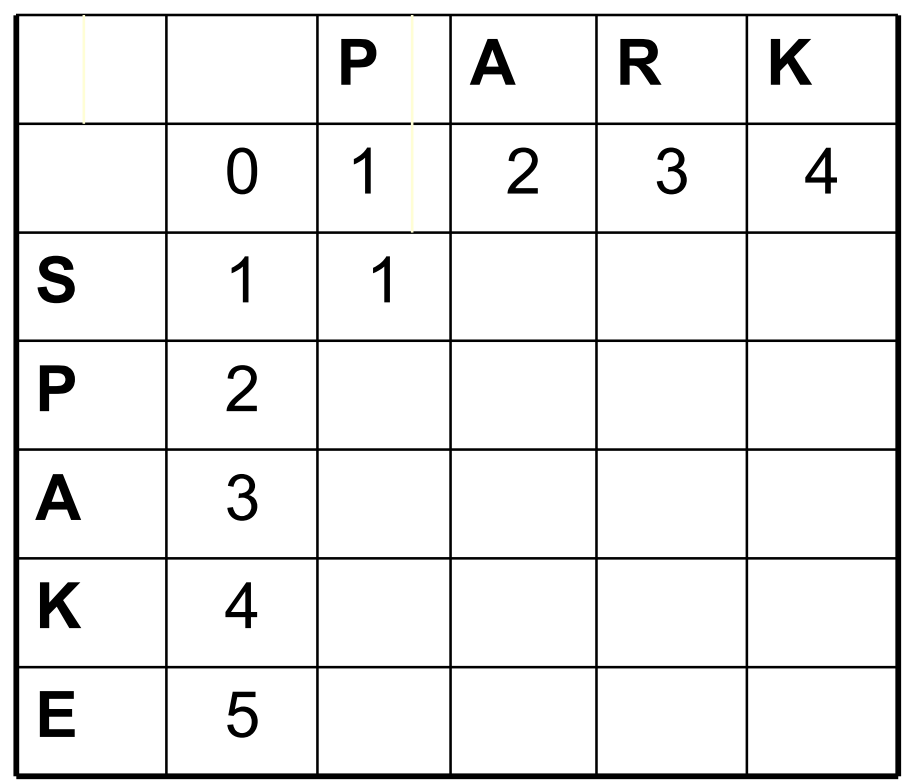

$$
= min \begin{cases} D(i-1,j-1)+d(si,tj) & \text{//substitute} \\ D(i-1,j)+1 & \text{//insert} \\ D(i,j-1)+1 & \text{//delete} \end{cases}
$$

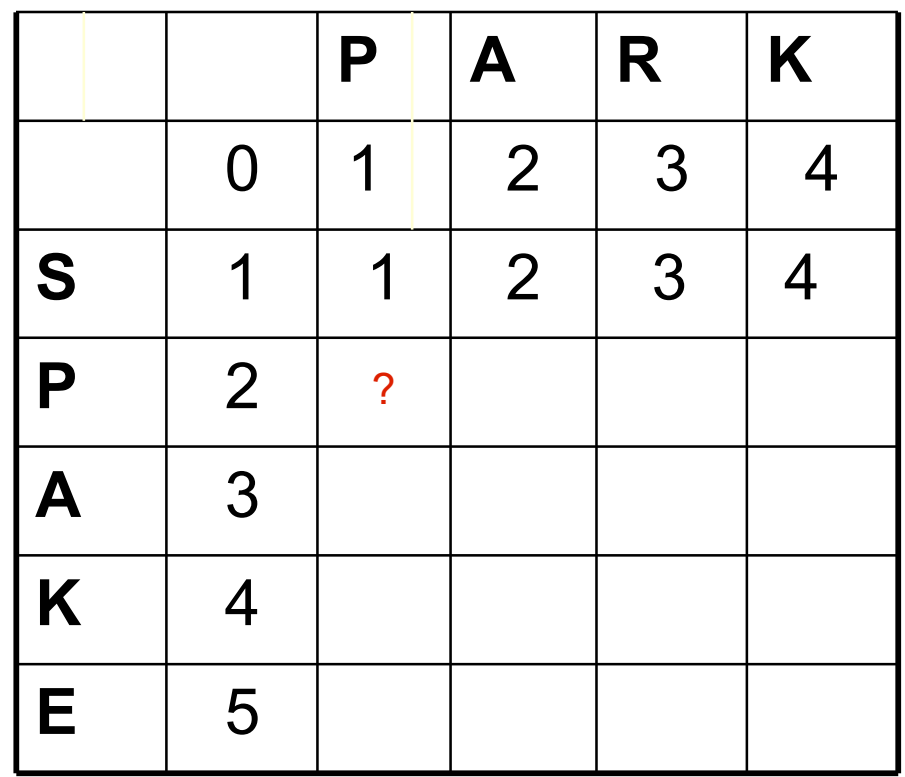

$$
= min \begin{cases} D(i-1,j-1)+d(si,tj) & \text{//substitute} \\ D(i-1,j)+1 & \text{//insert} \\ D(i,j-1)+1 & \text{//delete} \end{cases}
$$

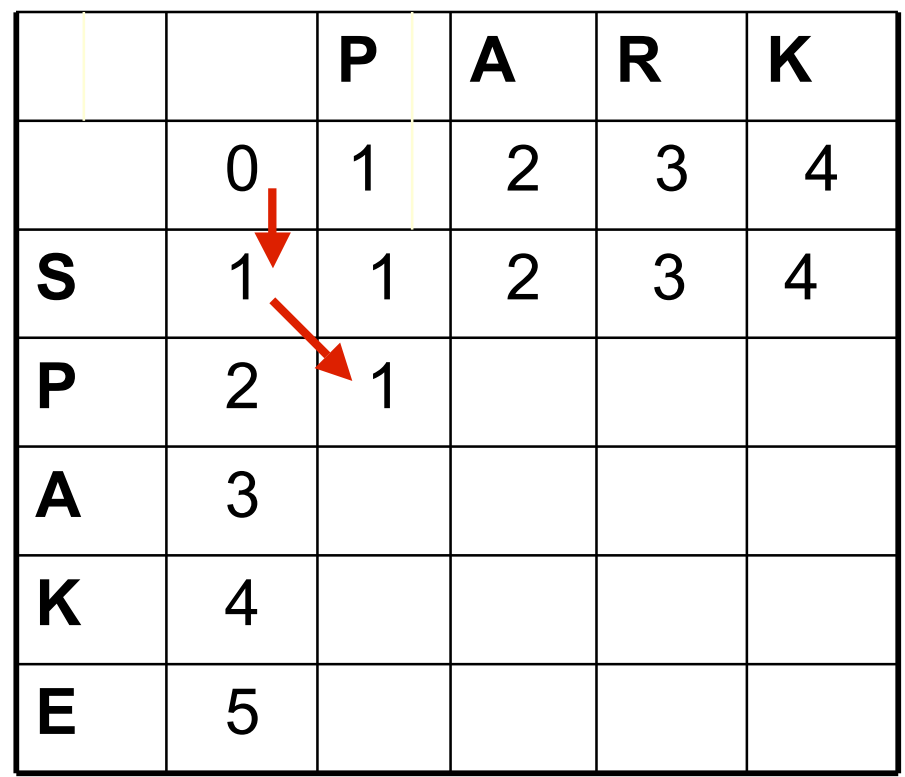

$$
= min \begin{cases} D(i-1,j-1)+d(si,tj) & \text{//substitute} \\ D(i-1,j)+1 & \text{//insert} \\ D(i,j-1)+1 & \text{//delete} \end{cases}
$$

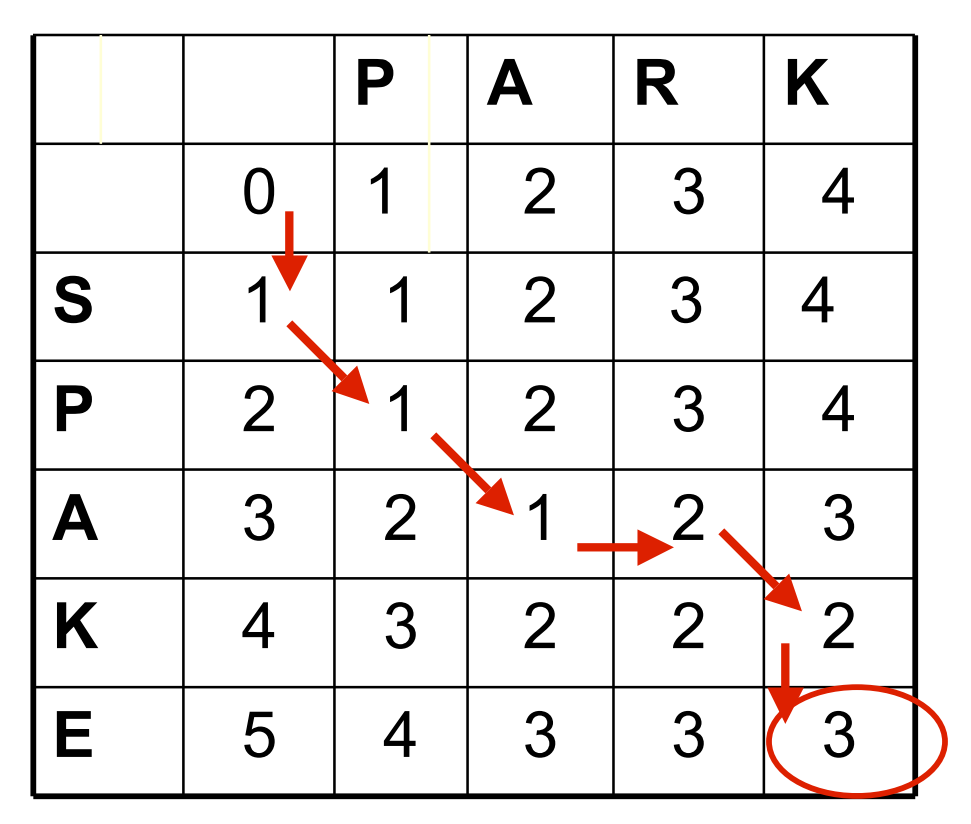

Final cost of aligning all of both strings.

D(i,j) = score of **best** alignment from *s1..si* to *t1..tj*

$$
= min \begin{cases} D(i-1,j-1)+d(si,tj) & \text{//substitute} \\ D(i-1,j)+1 & \text{//insert} \\ D(i,j-1)+1 & \text{//delete} \end{cases}
$$

## **DP String Edit Distance**

```
def stredit (s1,s2):
     "Calculate Levenstein edit distance for strings s1 and s2."
    len1 = len(s1) # vertically
    len2 = len(s2) # horizontally
     # Allocate the table
    table = [None] * (len2+1)for i in range(len2+1): table[i] = [0] * (len1+1) # Initialize the table
    for i in range(1, len2+1): table[i][0] = ifor i in range(1, len1+1): table[0][i] = i # Do dynamic programming
     for i in range(1,len2+1):
         for j in range(1,len1+1):
            if s1[j-1] == s2[i-1]:
                d = 0 else:
                d = 1table[i][j] = min(table[i-1][j-1] + d,table[i-1][j]+1,table[i][j-1]+1)
```
### **Remebering the Alignment (trace)**

 $D(i,j) = min$ 

D(i-1,j-1) + d(si,tj) *//subst/copy* D(i-1,j)+1 *//insert* D(i,j-1)+1 *//delete*

A *trace* indicates where the min value came from, and can be used to find edit operations and/or a best *alignment* (may be more than 1)

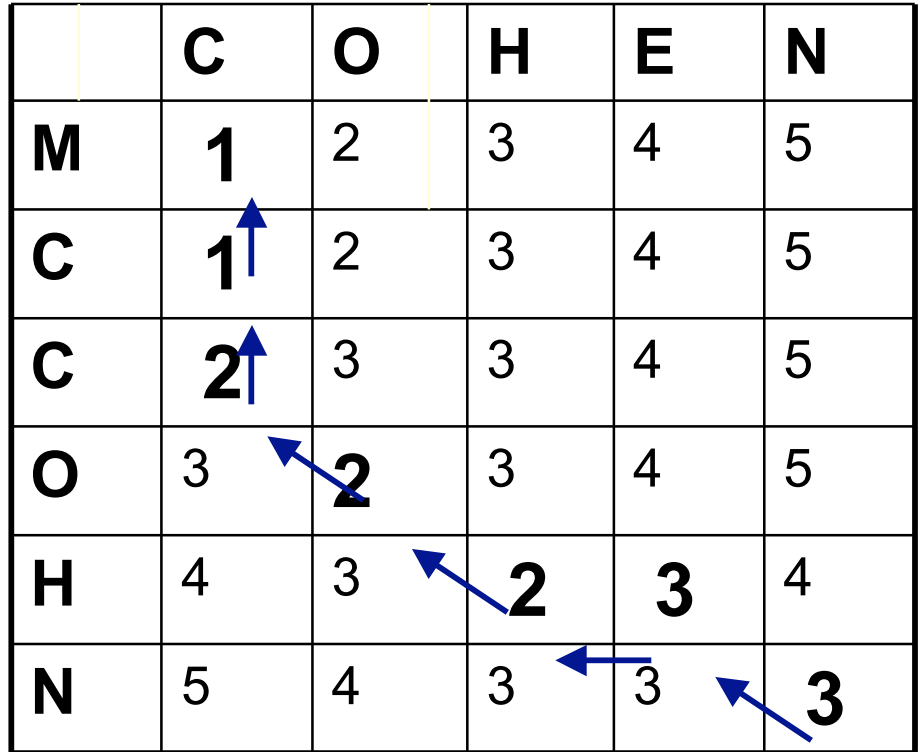

### **Three Enhanced Variants**

- Needleman-Munch
	- Variable costs
- Smith-Waterman
	- Find longest "soft matching" subsequence
- Affine Gap Distance
	- Make repeated deletions (insertions) cheaper

• (Implement one for homework?)

#### **Needleman-Wunch distance**

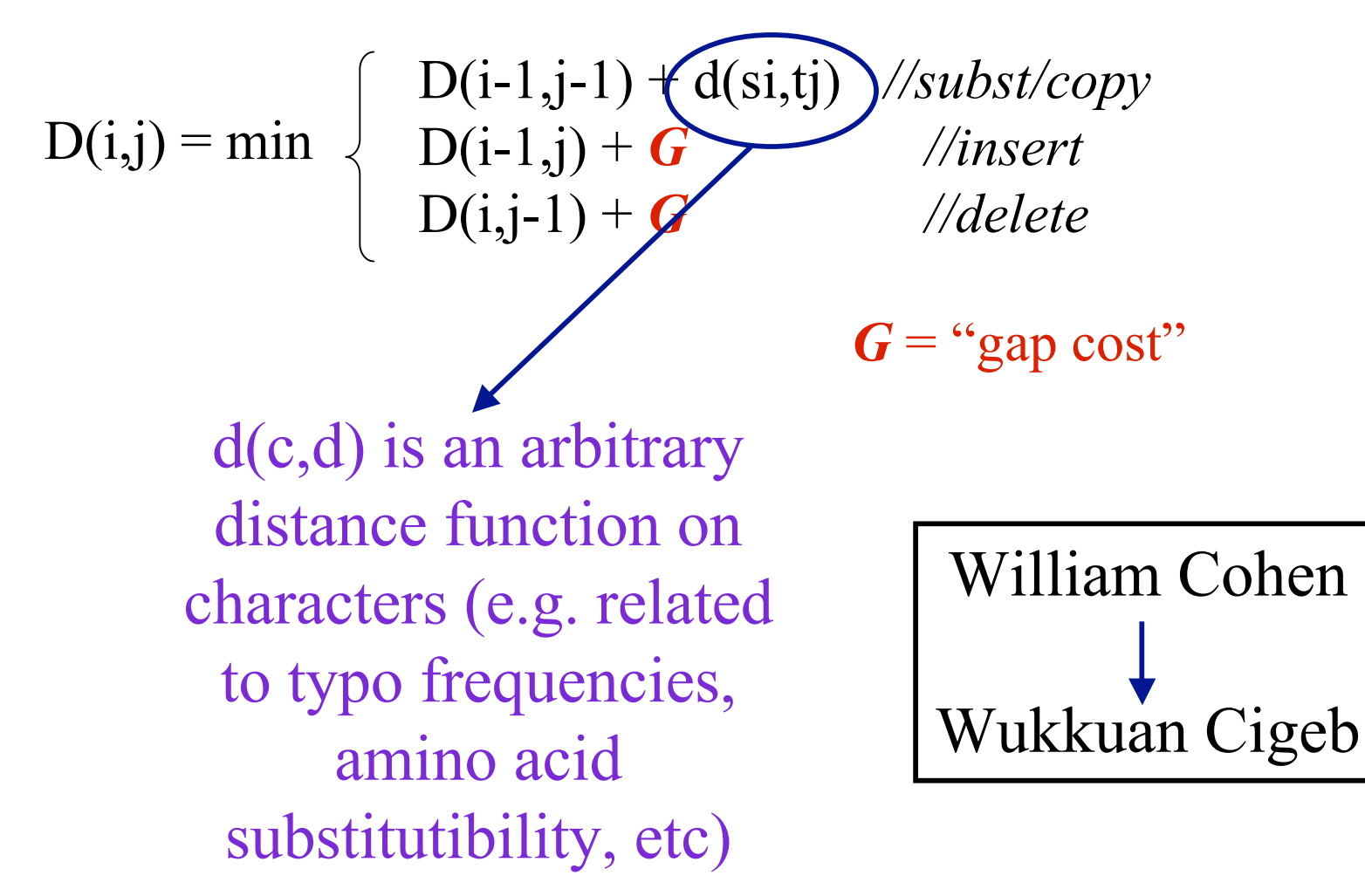

#### **Smith-Waterman distance**

- Instead of looking at each sequence in its entirety, this compares segments of all possible lengths and chooses whichever maximize the similarity measure.
- For every cell the algorithm calculates all possible paths leading to it. These paths can be of any length and can contain insertions and deletions.

#### **Smith-Waterman distance**

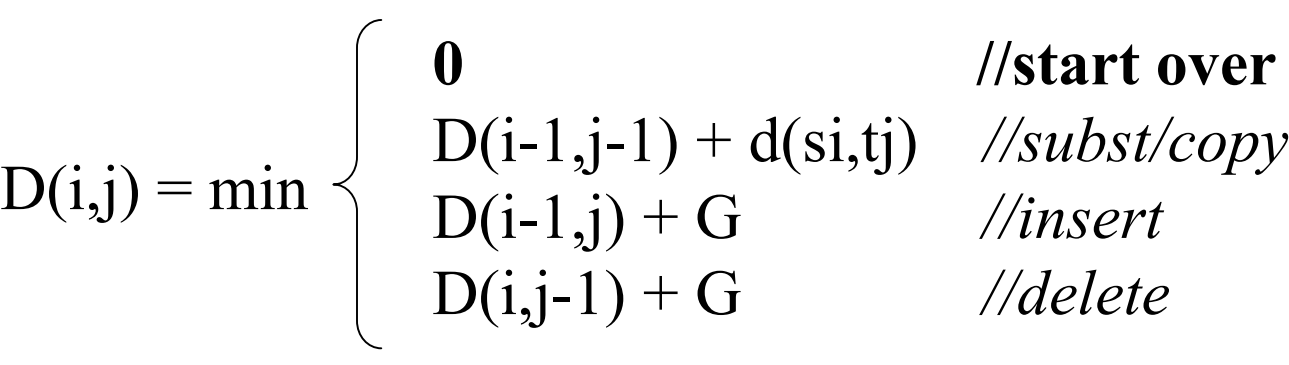

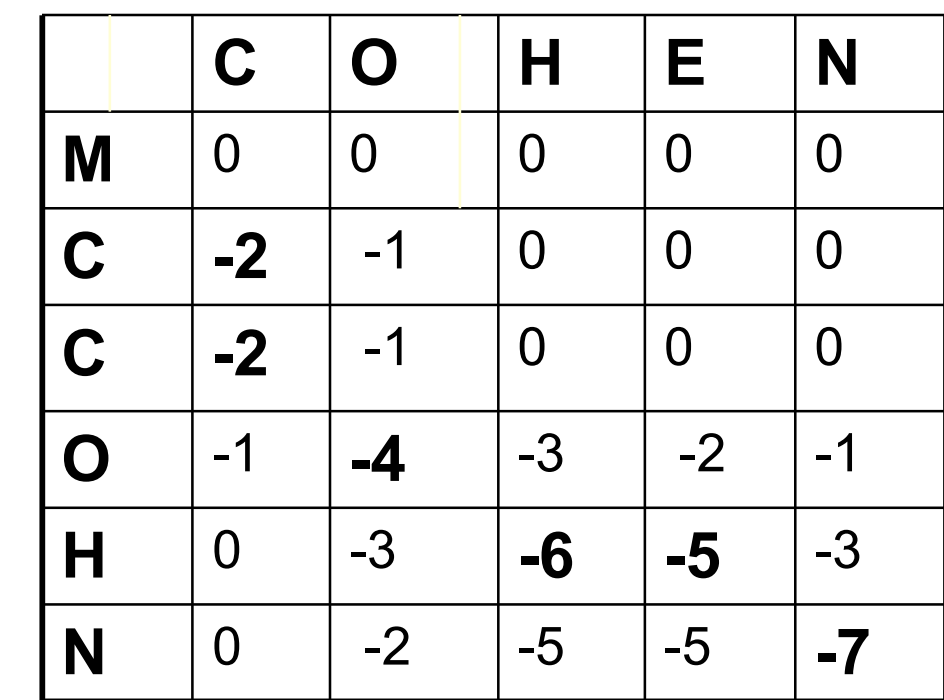

$$
G = 1
$$
  

$$
d(c, c) = -2
$$
  

$$
d(c, d) = +1
$$

#### **Example output from Python**

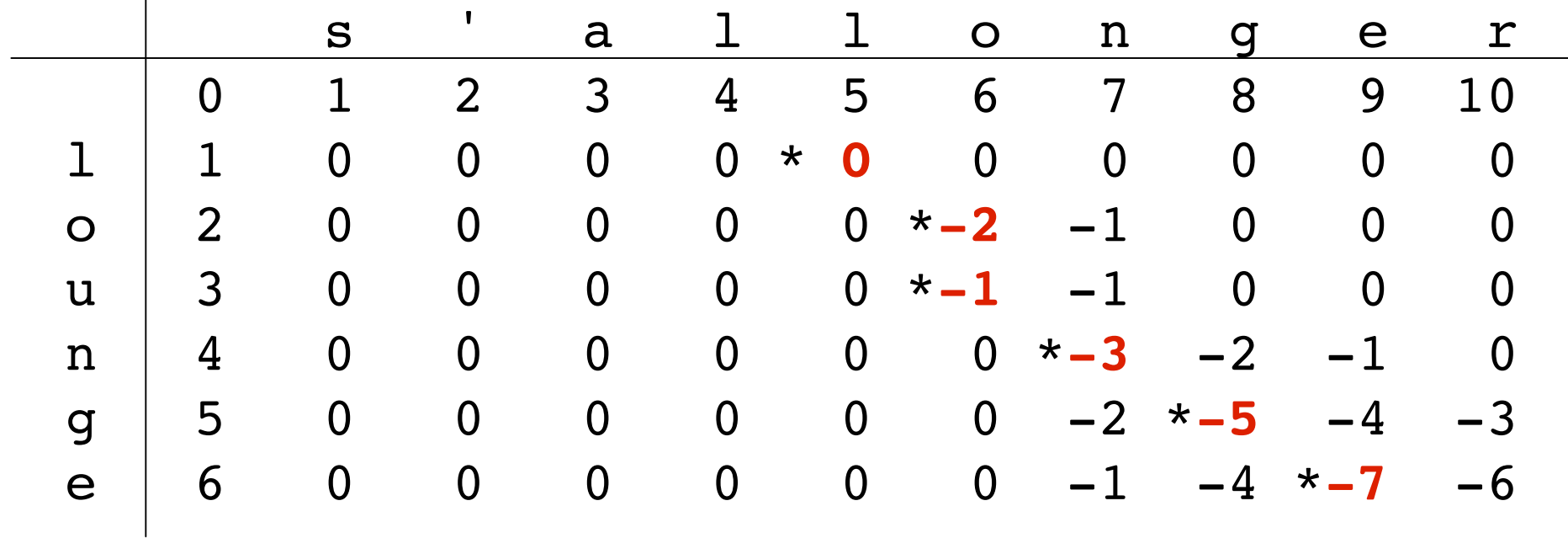

(My implementation of HW#2, task choice #2. -McCallum)

 $\overline{1}$ 

### **Affine gap distances**

• Smith-Waterman fails on some pairs that seem quite similar:

William W. Cohen

William W. 'Don't call me Dubya' Cohen

Intuitively, single long insertions are "cheaper" than a lot of short insertions than a lot of short insertions

### **Affine gap distances - 2**

- Idea:
	- Current cost of a "gap" of *n* characters: *nG*
	- Make this cost: *A + (n-1)B,* where *A* is cost of "opening" a gap, and *B* is cost of "continuing" a gap.

#### **Affine gap distances - 3**

$$
D(i,j) = max \begin{cases} \frac{D(i-1,j-1) + d(si, tj)}{IS(l-1,j-1) + d(si, tj)} \\ \frac{\Pi(l-1,j-1) + d(si, tj)}{IS(i-1,j) - A} \end{cases}
$$
  
 
$$
IS(i,j) = max \begin{cases} \frac{D(i-1,j) - A}{IS(i-1,j) - B} & \text{is aligned with} \\ \frac{D(i,j,j) - B}{IS(i, j) - B} & \text{is aligned with} \end{cases}
$$

*Best score in which si is aligned with a ' gap '*

$$
IT(i,j) = max
$$
 
$$
\begin{cases} D(i,j-1) - A \\ IT(i,j-1) - B \end{cases}
$$

*Best score in which tj is aligned with a ' gap '*

#### **Affine gap distances as automata**

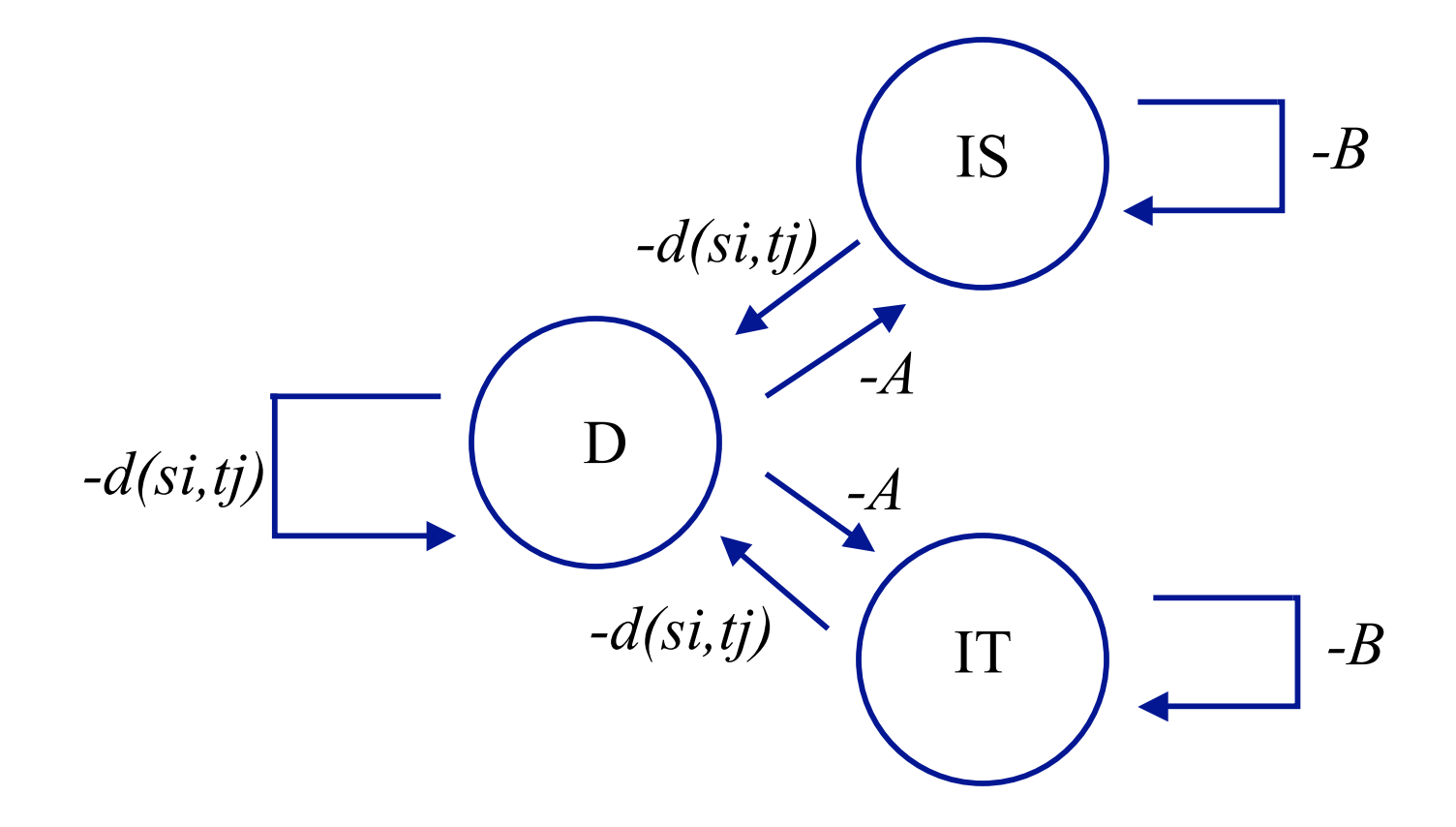

### **Generative version of affine gap automata (Bilenko&Mooney, TechReport 02)**

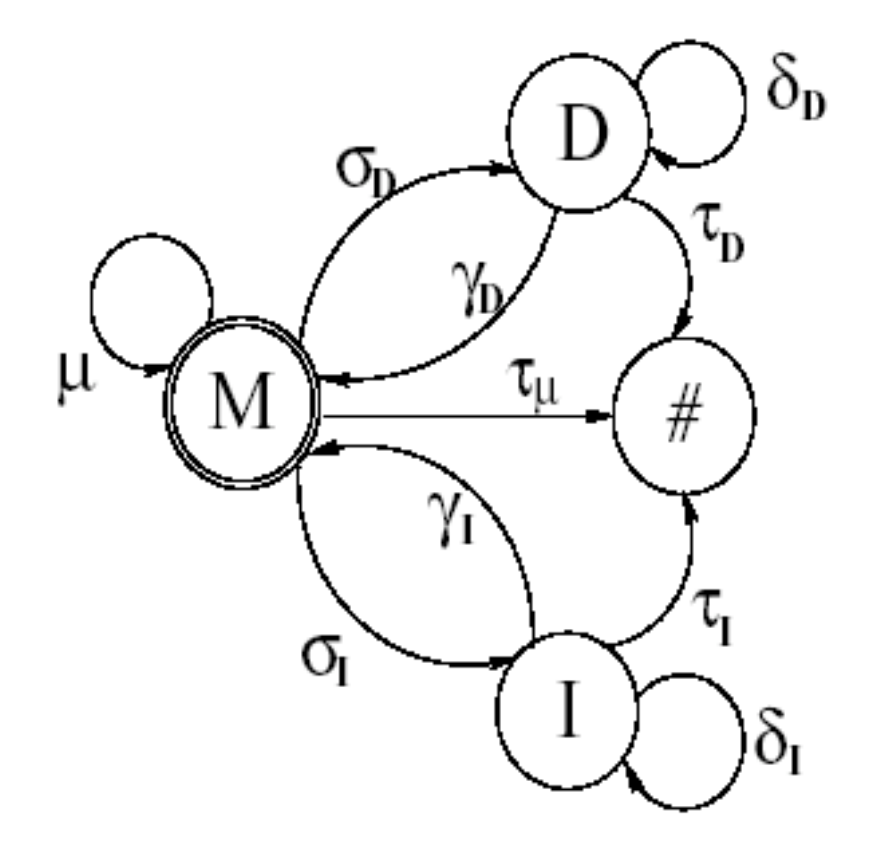

HMM emits **pairs:** *(c,d)* in state *M*, pairs *(c,-)* in state *D*, and pairs *(-,d)* in state *I.*

For each state there is a **multinomial** distribution on pairs.

The HMM can trained with EM from a sample of pairs of **matched** strings *(s,t)*

E-step is forward-backward; M-step uses some *ad hoc* smoothing

## **Affine gap edit-distance learning: experiments results (Bilenko & Mooney)**

Table 2: Sample duplicate records from the RESTAURANT database

| name                                 | address                                                  | city                             | phone                     | cuisine |
|--------------------------------------|----------------------------------------------------------|----------------------------------|---------------------------|---------|
|                                      | Second Avenue Deli   156 2nd Ave. at 10th St.   New York |                                  | 212/677-0606 Delicatessen |         |
| Second Avenue Deli   156 Second Ave. |                                                          | New York City 212-677-0606 Delis |                           |         |

Table 3: Sample duplicate records from the MAILING database

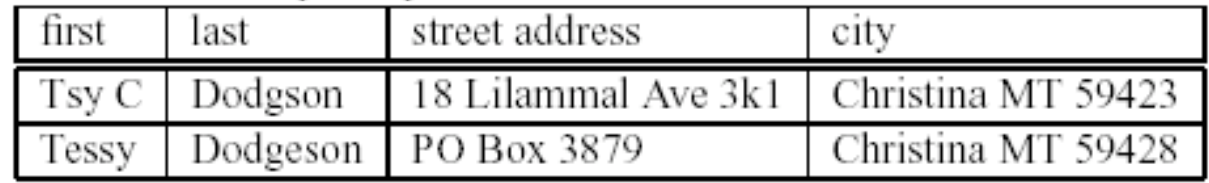

Experimental method: parse records into fields; append a few key fields together; sort by similarity; pick a threshold *T* and call all pairs with distance( $s, t$ ) < *T* "duplicates"; picking *T* to maximize F-measure.

### **Affine gap edit-distance learning: experiments results (Bilenko & Mooney)**

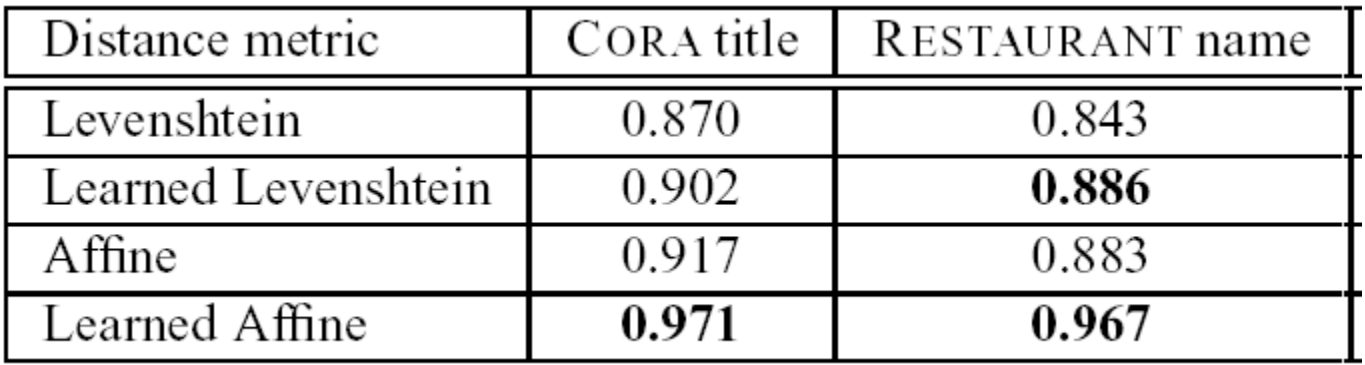

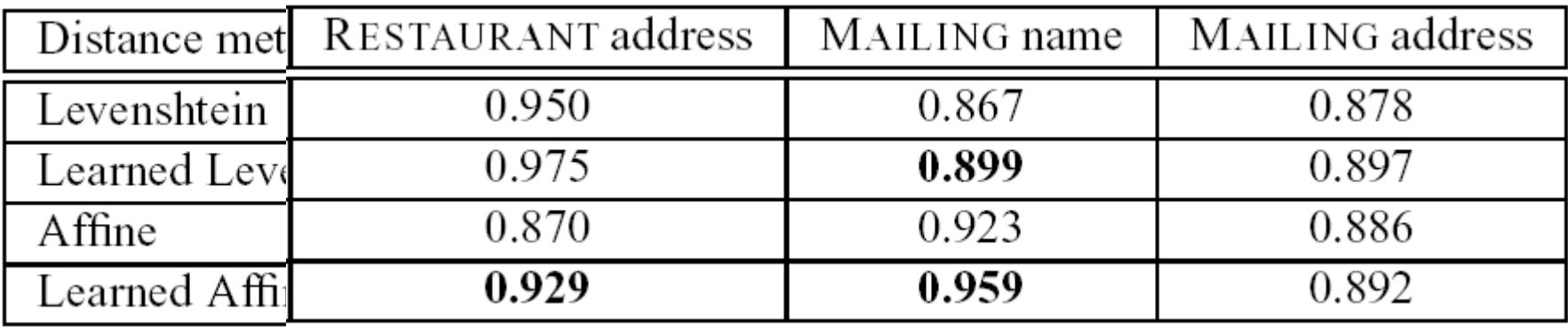

### **Affine gap edit-distance learning: experiments results (Bilenko & Mooney)**

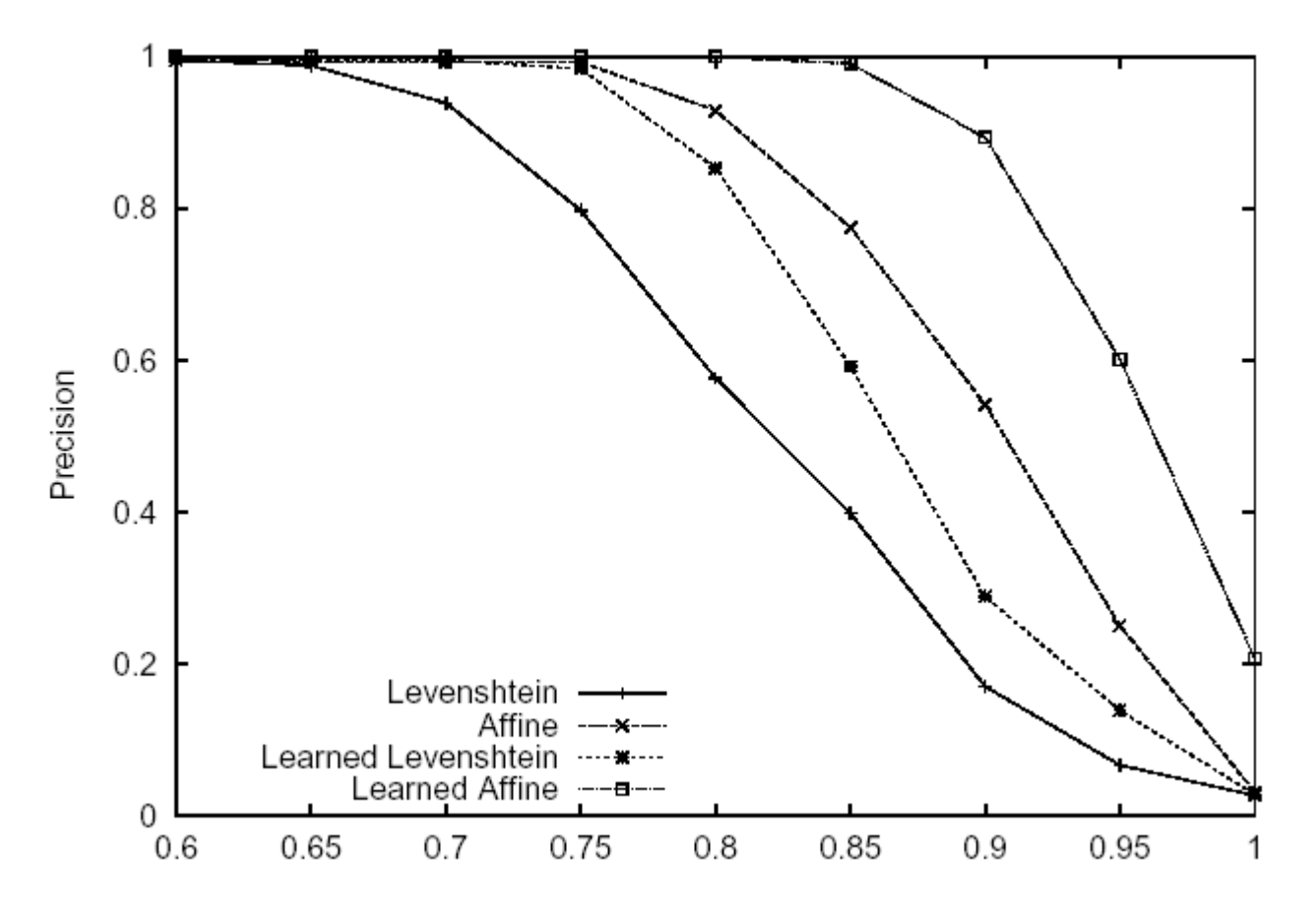

Precision/recall for MAILING dataset duplicate detection

#### **Affine gap distances – experiments (from McCallum, Nigam,Ungar KDD2000)**

• Goal is to match data like this:

Fahlman, Scott & Lebiere, (Christian  $(1989)$ . The cascadecorrelation learning architecture. In Touretzky, D., editor, Advances in Neural Information Processing Systems (volume 2), (pp. 524-532), San Mateo, CA. Morgan Kaufmann.

Fahlman, S.E. and Lebiere,  $(C, )$  "The Cascade Correlation Learning Architecture," NIPS, Vol. 2, pp. 524-532, Morgan Kaufmann, 1990.

Fahlmann, S. E. and Lebiere, C. (1989). The cascadecorrelation learning architecture. In Advances in Neural Information Processing Systems  $2($  (NIPS-2), Denver, Colorado.

Figure 2: Three sample citations to the same paper.

## **Homework #2**

- The assignment
	- Start with my stredit.py code
	- Make some modifications
	- Write a little about your experiences
- Some possible modifications
	- Implement Needleman-Wunch, Smith-Waterman, or Affine Gap Distance.
	- Create a little spell-checker: if entered word isn't in the dictionary, return the dictionary word that is closest.
	- Change implementation to operate on sequences of *words* rather than characters... get an online translation dictionary, and find alignments between English & French or English & Russian!
	- Try to *learn* the parameters of the function from data. (Tough.)